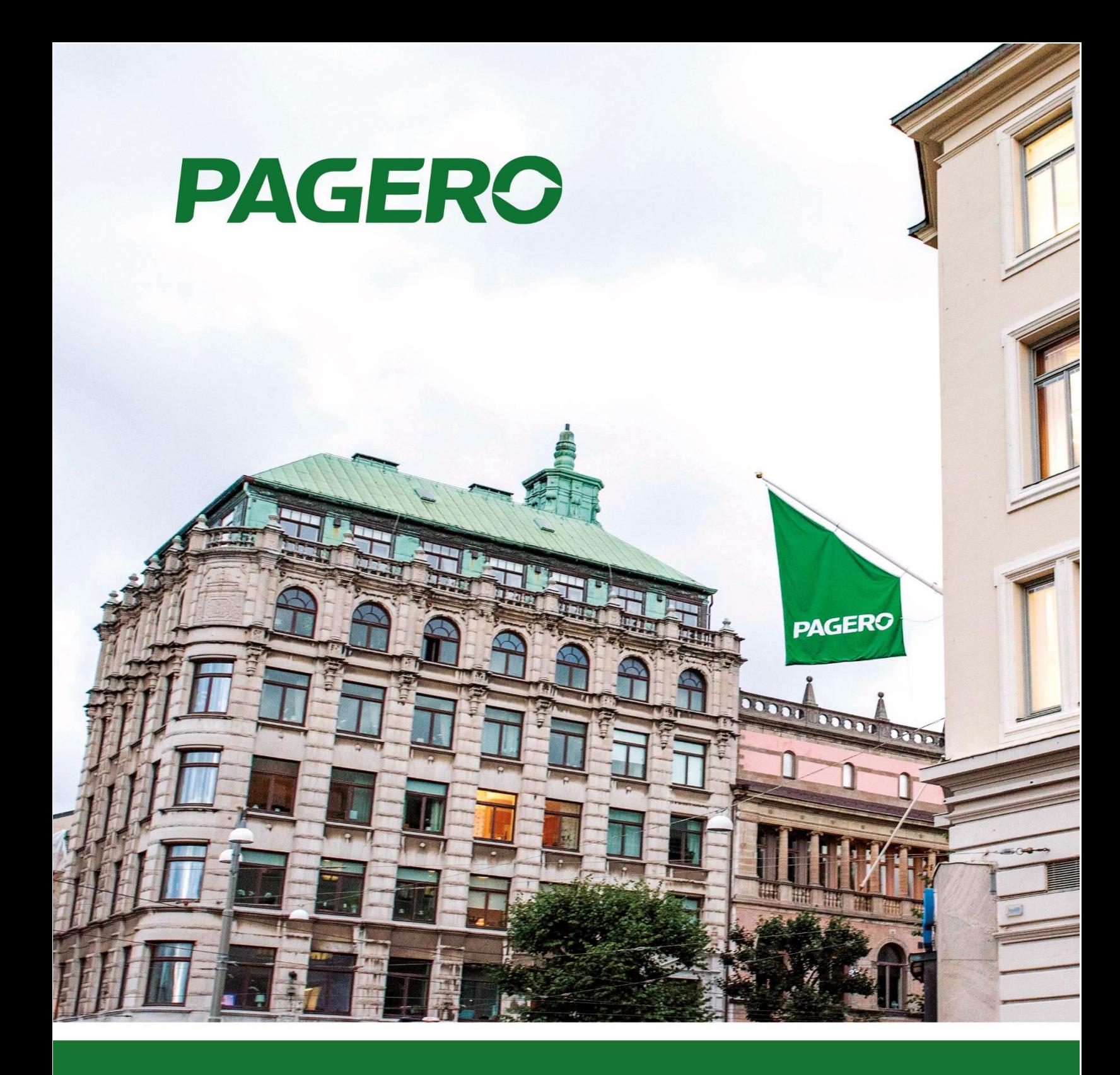

# **Pagero E-Invoicing Change log**

## **Version 1.0.0.53**

## **Bugfixes**

• It is now possible to enter only one email in the email distribution field 'To:'

## **FormatChanges**

- Delivery Information Adjustments
	- $\circ$  If a document has more than one shipment, and all shipments has the same date and address – only one shipment section will be exported in the document. (Previously a separate section for each shipment was exported)
- Vat Grouping adjustment
	- $\circ$  Due to updated format requirements, the VAT on header level will now be grouped by 'VAT%' and 'Tax Category'

## **CoreFunctionality**

- Possibility to prevent certain invoices from being sent automatically to Pagero Online depending on their total amount.
	- $\circ$  It's common that users don't want to send invoices with a small or 0 amount. In this release we have implemented support to configure these types of scenarios.
	- o The new settings are located in Pagero Online settings: 'Do not send invoices below certain amounts' and 'Amount Threshold (less than or equal to)'. Use these settings if you want to prevent documents with certain amounts from being automatically sent to Pagero Online. These changes will affect the 'Batch Send' function and the document sending job queue.
- Added support for sending Reminders/Finance charge memos to Pagero Online.
	- $\circ$  If a user wants to send reminders/finance charge memos to Pagero Online, Pagero needs to be contacted to aid in setting this up.
- Event OnAfterAssignPaymentID now can be used in all localizations.